## **INTRODUZIONE**

 Grazie per aver acquistato un dispositivo mobile di archiviazione wireless LaCie Fuel. Questo dispositivo contiene un disco rigido portatile che trasmette un segnale wireless e consente l'archiviazione dei file multimediali ed il loro streaming su dispositivi iPad®, iPhone®, iPod® touch, tablet e smartphone Android™ o qualsiasi altro tablet, smartphone o computer con funzione Wi-Fi

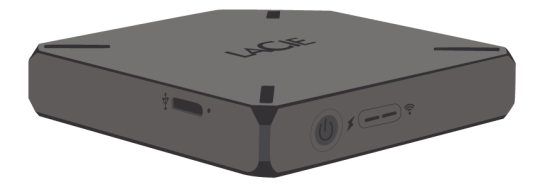

Questo manuale spiega come utilizzare LaCie Fuel con i vostri dispositivi e fornisce una guida per la risoluzione dei possibili problemi. In caso di problemi consultare [Come ottenere assistenza](http://manuals.lacie.com/it/manuals/fuel/help).

## FUNZIONALITÀ DI LACIE FUEL

Ecco alcune delle funzionalità offerte da LaCie Fuel:

- **Archiviare film, brani musicali, foto e documenti.** Il disco rigido da 1 TB è in grado di archiviare oltre 300 filmati ad alta definizione (1.5 GB MP4 H.264), 125.000 brani o 100.000 foto.  $\mu$
- **Caricare rapidamente file multimediali.** LaCie Fuel è dotato di una porta USB 3.0 per trasferimenti veloci, fino a 5Gb/s. Per ottenere la massima velocità di trasferimento disponibile dalla porta USB 3.0, collegare il dispositivo con computer Windows® o Mac® dotati di porta USB 3.0. Il dispositivo LaCie Fuel può essere collegato ad una porta USB 2.0, ma la velocità di trasferimento sarà inferiore, sino ad un massimo di 480Mb/s.
- **Condividere contenuti con altre persone.** Il dispositivo LaCie è in grado di effettuare lo streaming in contemporanea su tre o più dispositivi con funzione Wi-Fi, in modo che più utenti possano accedere nello stesso tempo alla libreria multimediale wireless.
- **Fino a 8 ore di riproduzione continua.** Il dispositivo LaCie Fuel consente fino a 8 ore di streaming video continuo. <sup>21</sup>.
- **Svolgere più attività contemporaneamente.** Mentre si ascolta musica o si guardano foto o filmati sul dispositivo mobile, è possibile navigare in Internet dalla propria rete domestica o da una rete pubblica con hotspot Wi-Fi.
- Gestire file multimediali digitali. L'app LaCie Media™ consente di riprodurre la musica in sottofondo, personalizzare le presentazioni fotografiche, aggiungere segnalibri ai filmati ed altro ancora.
- **Sincronizzare file multimediali.** Il software gratuito Seagate Media Sync™ consente di sincronizzare automaticamente i file multimediali su LaCie Fuel.

**[1\)](#page--1-0)** 1.Gli esempi di utilizzo quantitativo delle varie applicazioni vengono forniti a scopo indicativo. Le quantità effettive variano in base a diversi fattori quali dimensione dei file, formato dei file, funzioni e software applicativo. **[2\)](#page--1-0)** La durata esatta della batteria dipende dal modello del prodotto, dalle condizioni normali di utilizzo e dalle configurazioni